# week::six Introduction to Color Management & LAB

#### Understanding Device Dependency

#### **Device-Dependent Color**

- o A digital representation of color that is tied to a specific device.
- o Every device has a different **color gamut**—that is, the range of colors a device can read, create, or display.
- o Examples:
	- RGB on a computer monitor, TV, or projector (think of the different appearances of color on all those TVs at an electronics superstore, or the monitors in the lab).
	- **CMYK** when printing (think CMYK for the VC Color print vs. inkjet printer). CMYK values will look different on different printers and different paper..

#### **Device-Independent Color**

- o A method of storing color information that represents *absolute color*.
- o When given a color number in a device-independent color model, that color will *always* be the same, regardless of other factors.
- o **LAB** is the leading device-independent color model.
- o All color must be converted to a *device-dependent* color model for viewing by using a **color lookup table**.
- o *Speaking of LAB, how about a quick sidebar…*

#### Understanding the LAB Color Model

#### **Origins**

- o Developed in 1976 by CIE (International Commission of Lighting)
- o Also called CIELAB or L\*a\*b
- o Technically speaking, you pronounce it L-A-B (like RGB or CMYK), though it is often called just "lab" as in "laboratory".
- o Acronym meanings:
	- L = Lightness/Luminosity
	- $\bullet$  **a** = Simply means the "a" channel; it has no special meaning
	- $\bullet$  **b** = Simply means the "b" channel; it has no special meaning

#### **Key Features**

- o **Color** and **contrast** are separated completely.
- o Conversion to and from LAB is (mostly) **lossless**.
	- You don't pay for converting into this color model.
		- § CMYK, on the other hand, is a "lossy" model to convert into due having a much small color gamut than RGB or LAB.
- o Color gamut is **huge**.
	- § This allows for both real and *imaginary* colors.
- o LAB is a **device-independent color model**
	- § When given a color number in a device-independent color model, that color will *always* be the same, regardless of other factors.
	- § All color must be converted to a device-dependent color model for viewing via a color lookup table.

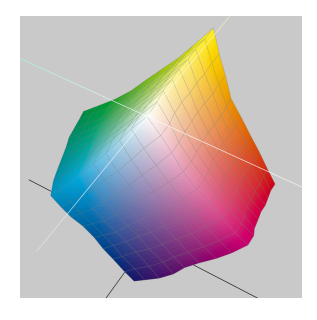

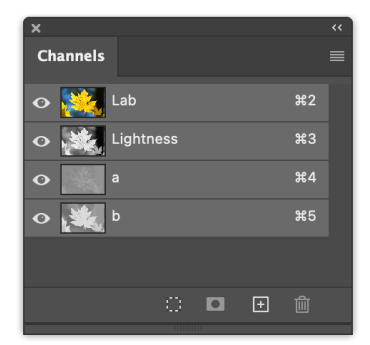

#### LAB Components

#### **The L Channel**

- o Contains only **luminance** information.
- o Is essentially a grayscale version of the image
	- However, it tends to be somewhat lighter than an actual grayscale version.

#### **The a and b Channels**

- o Contain only **color** information.
- o They are **opponent color channels**.
	- § As you increase the intensity of one color, you decrease the intensity of the other.
- o The **a Channel** controls the color range between **Magenta** and **Green**.
- o The **b Channel** controls the color range between **Yellow** and **Blue**.

#### **Example LAB Channels**

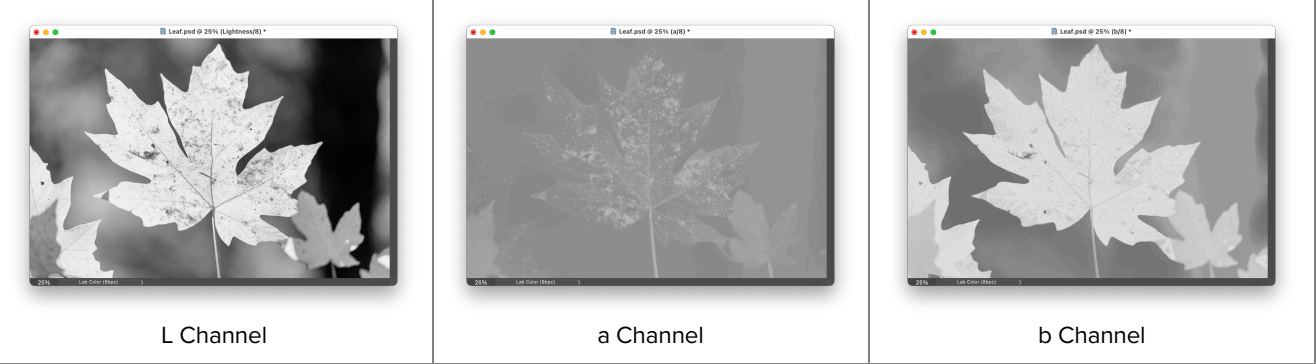

### By the Numbers

#### **Nomenclature**

- o First off, LAB uses negative numbers (yikes!), with negative numbers in parenthesis.
- o Example: 86L 9a (4)b

#### **L Channel**

- o Ranges from **0 to 100**.
	- 0 is absolutely black
	- 100 is absolutely white
- o The L channel does not have negative numbers.

#### **a and b Channels**

- o Ranges from **(128) to 127**
- o **0 is a valid value** and is **neutral in color**. (50 in L)
- $o$  1-127 = Lighter gray in channel (0-49 in L)
- o (1)–(128) == Darker gray in channel (51–100 in L)
- o One way to think of the color channels:
- Positive numbers == Magenta/Yellow/Red == Warmer colors
	- Negative numbers  $=$  Blue/Green/Cyan  $=$  Cooler colors

*Ok, now back to color management and ICC Profiles…*

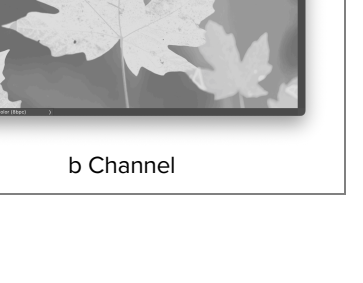

.h

## $-100$ **h** 128  $-$ a<br>-128 |- a<br>128 - b<br>-128

#### How ICC Digital Color Management Works

#### **Color Look Up Tables (CLUT)**

- o Lists of numbers that translate one color space into another.
- o Based on real-world measurements and tests.
- $\circ$  Can be produced by a user with software (tedious) or downloaded (for most devices).

#### **Central, theoretical color space (LAB) used as an intermediate space**

- o Requires that each device have a CLUT to and/or from LAB color.
- o More efficient than device-to-device CLUTs because you only need one for every device instead of one for each device pair.
- o LAB is a good intermediate space because it encompasses all perceivable colors.

#### Working with Color Spaces

#### **Overview**

- o Color spaces are a mathematical representation of the range of a real-world color device.
- o Color spaces directly map colors in an image to colors of an input or output device.
	- Scanners, monitors, mobile devices, TVs, and printers have unique color spaces, though some attempt to share one in common.
- o In essence, they apply real-world constraints on color models like RGB and CMYK.

#### **Two Key Color Spaces**

o **sRGB**:

■ A narrow-gamut color space for computer monitors, TVs, etc.

- o **Adobe RGB**
	- § A wide-gamut color space for prepress photo retouching and editing.
- o Both of the spaces use the RGB color model, but produce different results for the same color number. This makes RGB a **device-dependent** color model.
- o The screenshot is from Apple's ColorSync utility. Note how a color has different numerical output values, depending on which color space is used.

#### **Two Other Color Spaces**

- o **P3**
	- Began as a color space for digital cinema projection
	- § Similar in gamut to Adobe RGB, but does not cover as many of the key colors used in offset printing.
	- § Used frequently by Apple for their built-in screens, including iPhones, iPads, and our lab iMacs.

#### o **ProPhoto RGB**

- § Somewhat new, and not used very often in graphic design.
- Extra-wide gamut, encompassing 90% of the colors in LAB.
- **•** Used primarily by photographers outputting to wide-gamut output devices (multi-ink inkjet).
- 13% of the colors are imaginary colors that do not exist!

#### **Use with RAW Images**

 $\circ$  RAW camera images can be assigned a profile while developing, applied once the image is exported or opened directly into Photoshop.

#### **Color Management Strategies**

- o If you don't want to think about color management, use **sRGB**.
- $\circ$  If you know your print or digital workflow supports other, wide-gamut color profiles, then you can use profiles like **Adobe RGB** or **ProPhoto**.

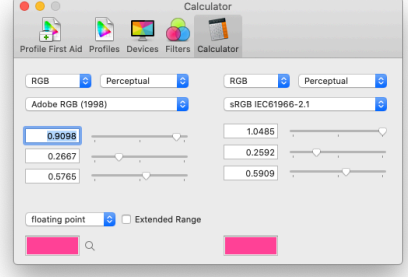

#### Conversion in Photoshop

#### **Edit > Assign Profile…**

o To begin managing a non-color-managed image.

#### **Edit > Convert to Profile…**

- o To permanently convert a managed image from one space to another.
- o This is the option used most-often, as almost all recently-generated images have an embedded color profile.

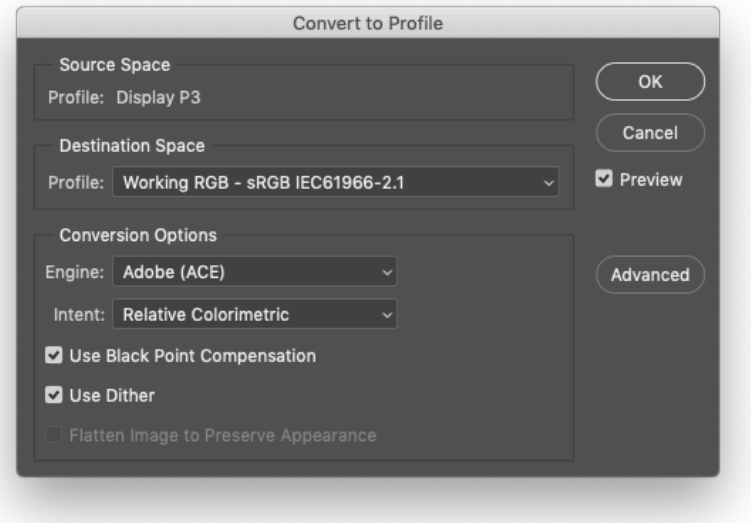

#### **Retaining Profiles when Saving**

o Be sure to include a color profile whenever saving or exporting an image.

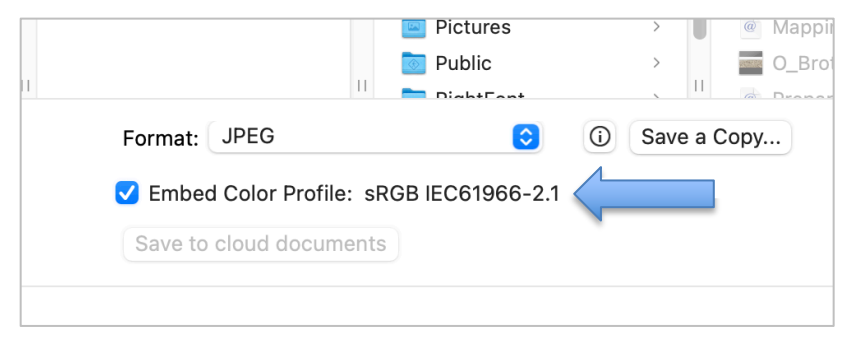